# Quick Reference PL610-C622

## www.dfi.com

## **Board Layout and Jumper Settings**

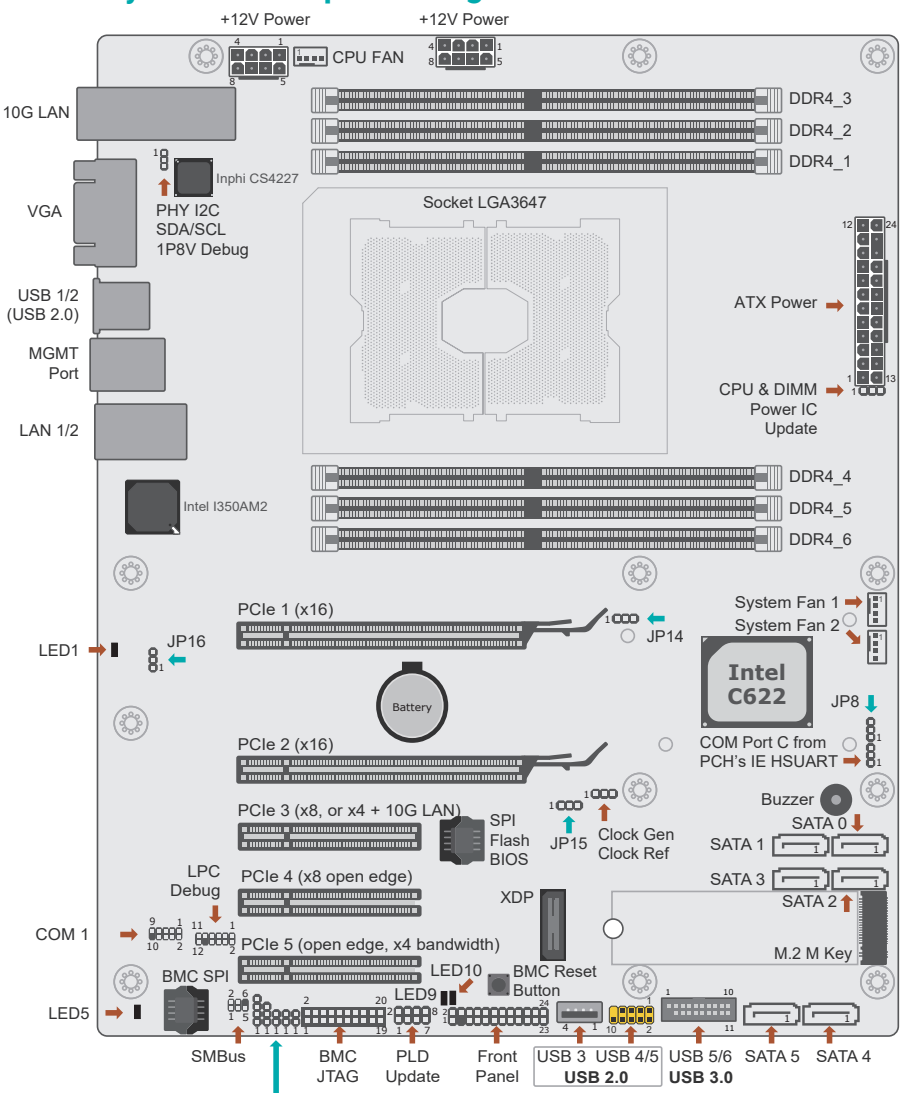

<sup>(</sup>from left to right) BMC UART5, RSVD CPLD UPDATE (JP11),

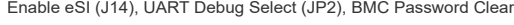

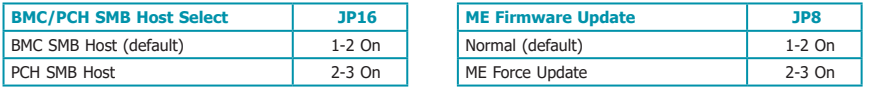

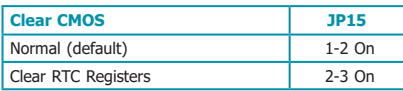

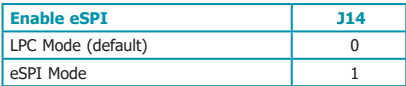

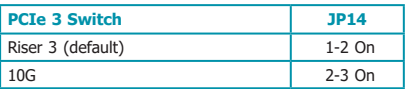

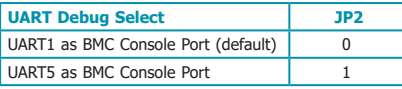

## **Pin Assignment**

#### **Front Panel**

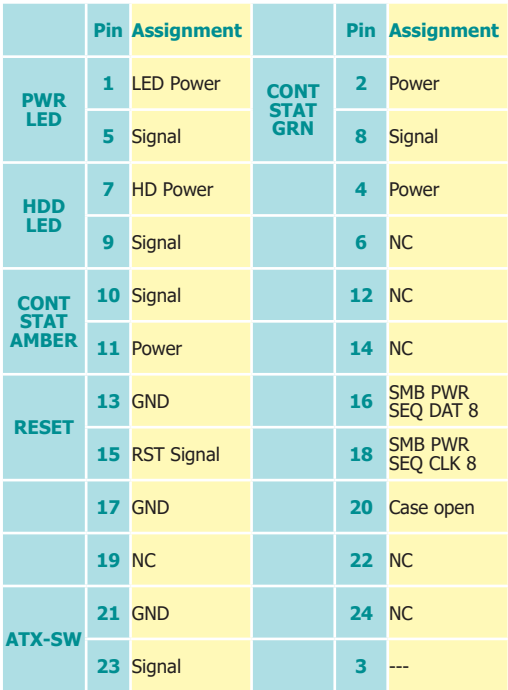

### **PLD Update**

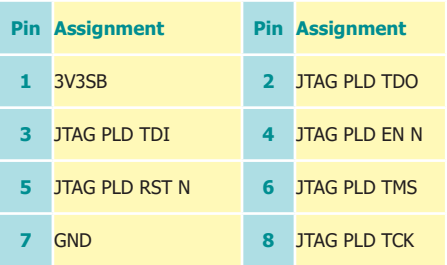

#### **ATX Power**

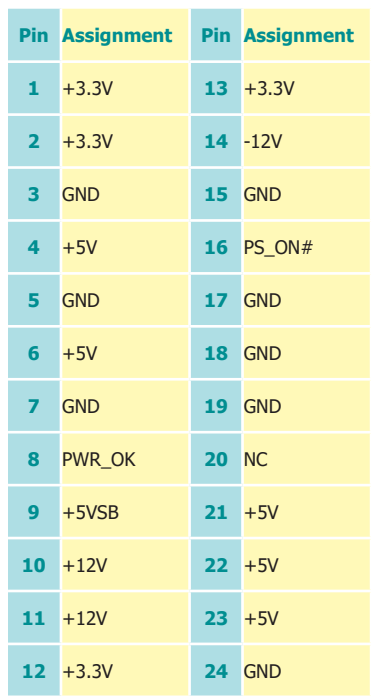

#### **+12V Power**

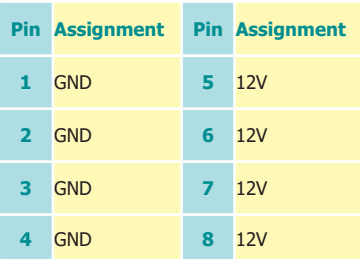

**COM 1**

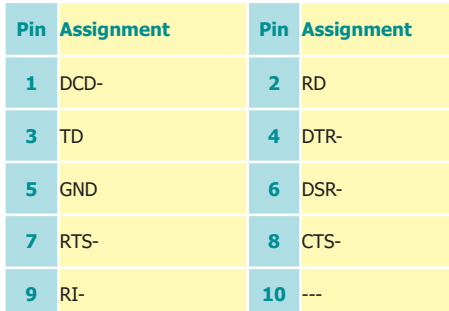

#### **BMC JTAG Female Header USB 3.0 5-6 Header**

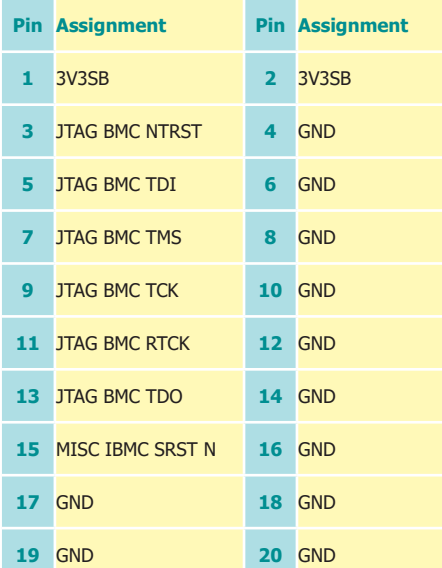

#### **LPC Debug**

#### **USB 2.0 4-5 Header**

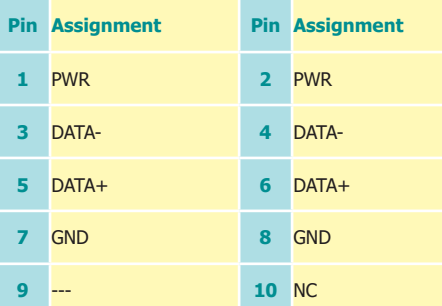

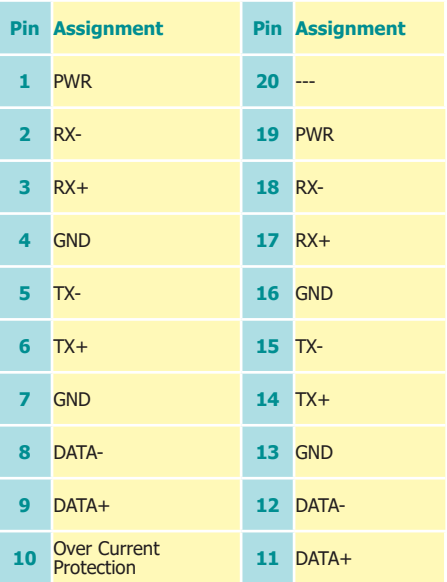

#### **SMBus**

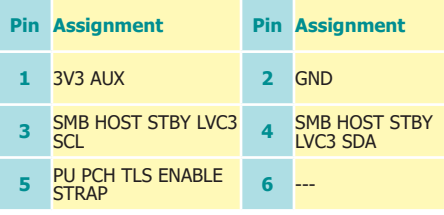

#### **SATA 3.0 0/1/2/3/4/5**

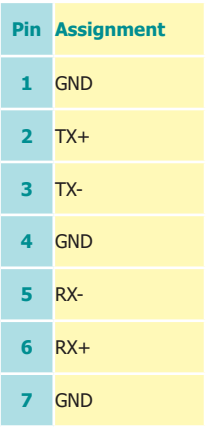

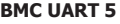

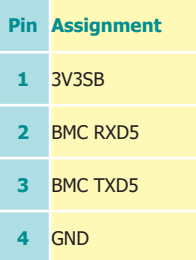

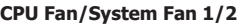

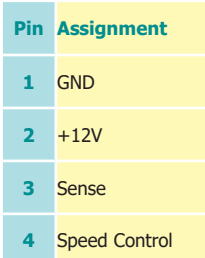

#### **Clock Gen Clock Ref**

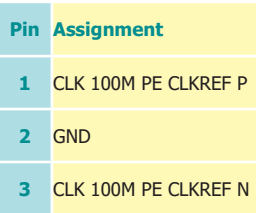

# **COM Port C from PCH's IE HSUART (J18)**

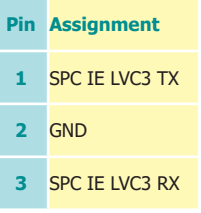

#### **PHY I2C SDA/SCL 1P8V Debug**

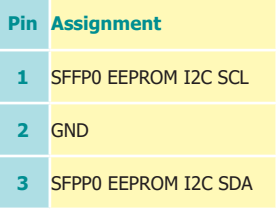

#### **BMC Password Clear**

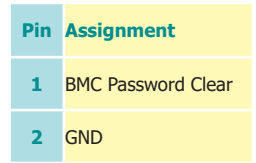

DFI reserves the right to change the specifications at any time prior to the product's release. This QR may be based on editions that do not resemble your actual products. For more documentation and drivers, please visit the download page at [go.dfi.com/PL610](http://go.dfi.com/PL610), or via the QR code to the right.

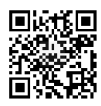